# Форматы файлового обмена

- $\bullet$  ACTY Касса
- [АСТУ –Кассовый сервер](#page-0-1)
- $\bullet$ [Использование файлов-флагов](#page-1-0)
- [Использование макроподстановок](#page-1-1)

В подсистеме обмена используется два разных набора форматов передачи данных:

- для справочников,
- $\bullet$ для продаж.

### <span id="page-0-0"></span>АСТУ – Касса

Обмен данными между АСТУ и кассой осуществляется с использованием различных конвертеров. Конвертеры – модули, служащие для преобразования внешних форматов данных во внутренний формат AIF (формат, распознаваемый кассовой программой). Формат обмена, используемый при обмене данными между кассовой программой и товароучетной системой, определяется параметром converter в конфигурационном файле /linuxcash/cash/exchangesystems /exchangers/config/cash/exchnagers.ini в секциях [Upload] / [Unload]. Также настройки конвертеров могут находиться в директории /linuxcash/cash /exchangesystems/exchangers/config/cash/conf.d/ (считывание файлов происходит в алфавитном порядке).

ത При указании настроек конвертеров в конфигурационном файле /linuxcash/cash/exchangesystems/exchangers/config/cash/exchangers.ini и в файлах директории cash/exchangesystems/exchangers/config/cash/conf.d/, для выгрузки продаж и загрузки справочников будут применены те настройки, которые находятся в директории cash/exchangesystems/exchangers/config/cash/conf.d/.

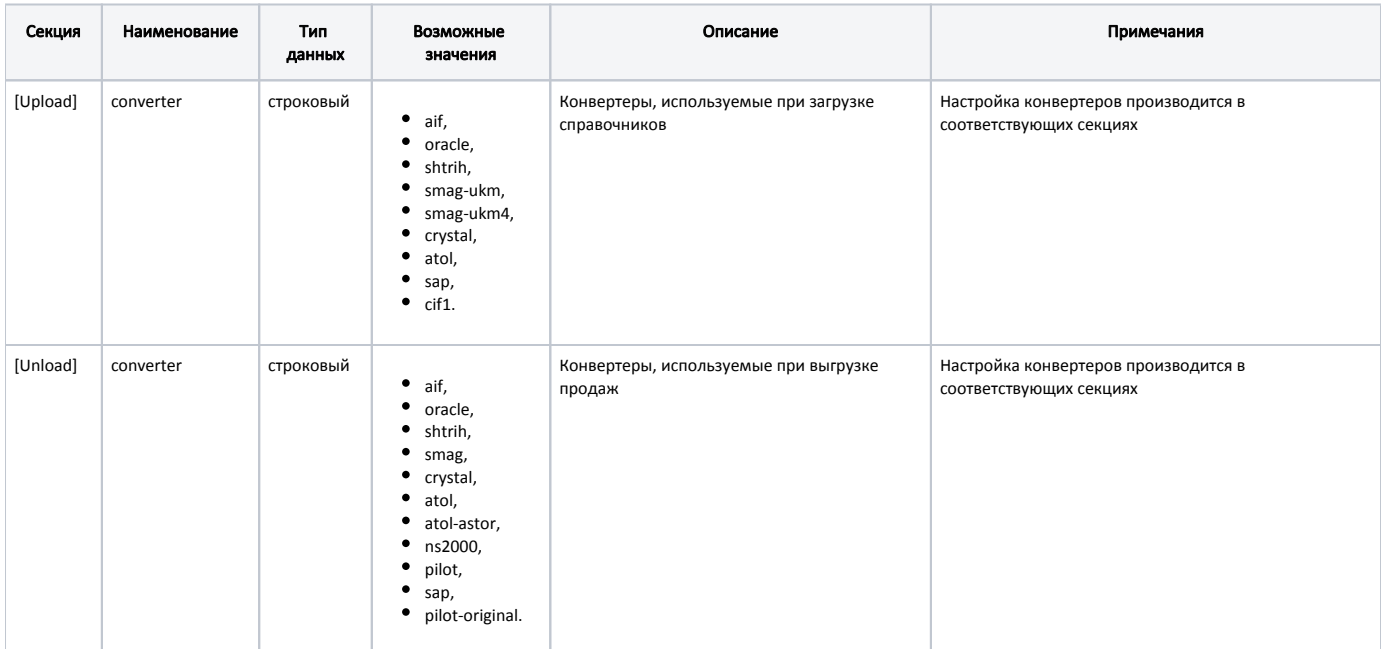

## <span id="page-0-1"></span>АСТУ –Кассовый сервер

Обмен данными между АСТУ и кассовым сервером также осуществляется с использованием конвертеров для преобразования внешних форматов данных во внутренний формат AIF (формат, распознаваемый кассовой программой). Настройка форматов обмена осуществляется в меню "Инструменты" разделе "Форматы обмена" в веб-интерфейсе кассового сервера. Поддержаны следующие форматы обмена данными между АСТУ и кассовым сервером:

- $\bullet$  AIF,
- Штрих-М,
- Супермаг,
- Пилот,
- Атол, Астор,
- Кристалл,
- Oracle,
- NS2000,
- $\bullet$  SAP.

 $\bullet$ 

### <span id="page-1-0"></span>Использование файлов-флагов

Файлы-флаги используются в системе обмена между продуктами Artix и внешними системами для уведомления сервиса Exchanger о необходимости запуска загрузки справочников или выгрузки продаж.

При загрузке справочников используются пустые файлы-флаги.

При выгрузке продаж файл-флаг может:

- Быть пустым. В этом случае осуществляется выгрузка всех данных продаж, которые не были выгружены ранее.
- Содержать диапазон смен. Выгружаются продажи за указанные смены.

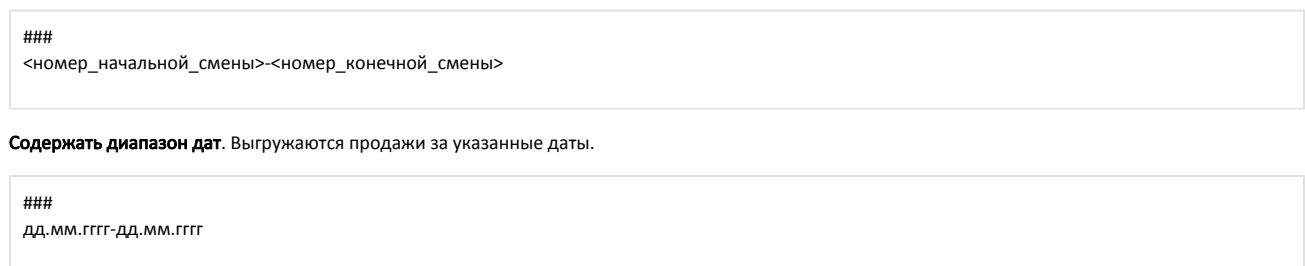

Выгрузка продаж с использованием файла-флага осуществляется, если это предусмотрено заданным форматом обмена.

#### <span id="page-1-1"></span>Использование макроподстановок

Использование макроподстановок в параметрах форматов обмена позволяет использовать различные идентификаторы, заменяя их последовательностью символов. Кассовое и серверное ПО Artix использует в обмене данными следующие макроподстановки:

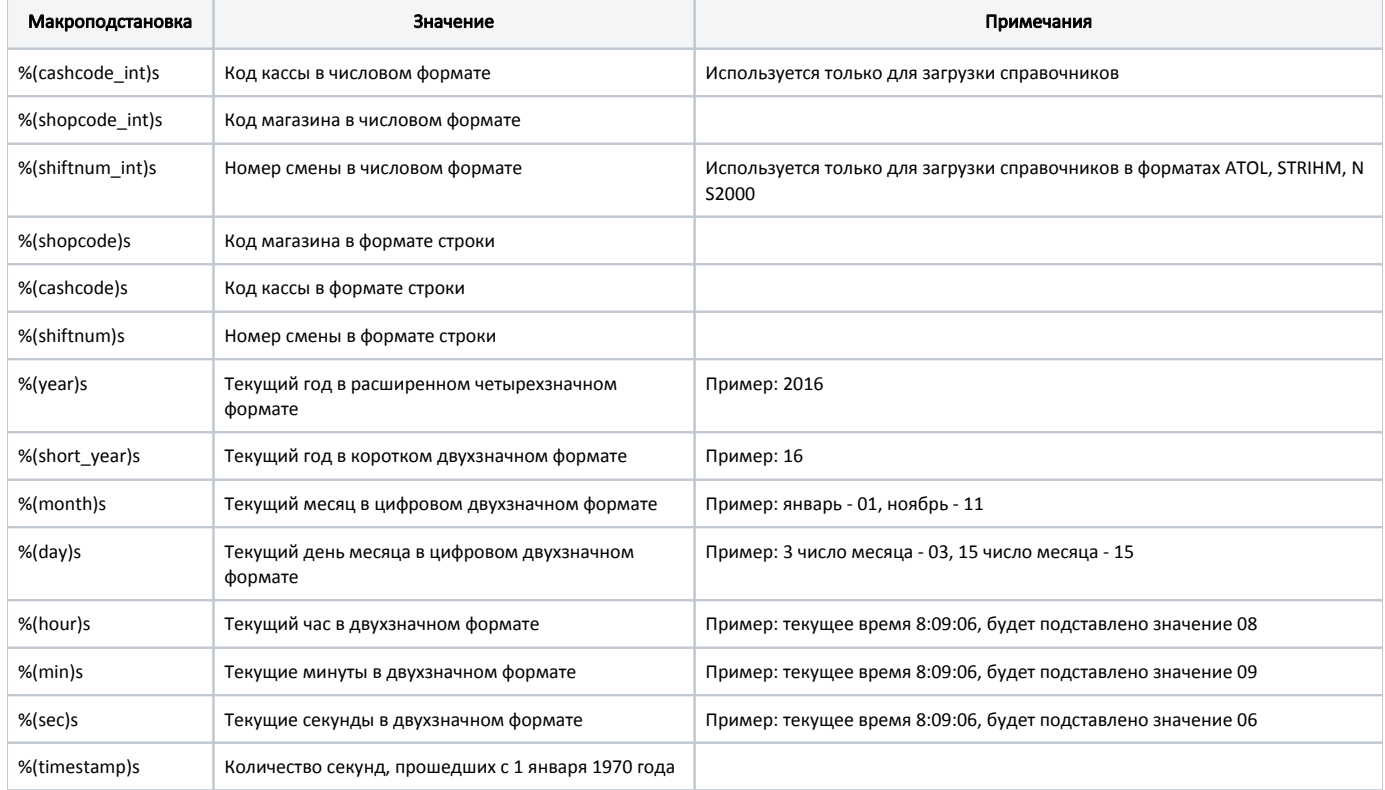